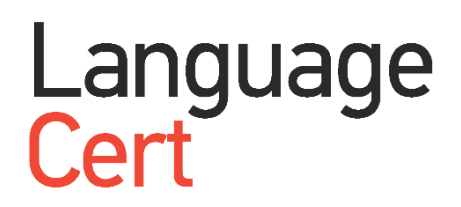

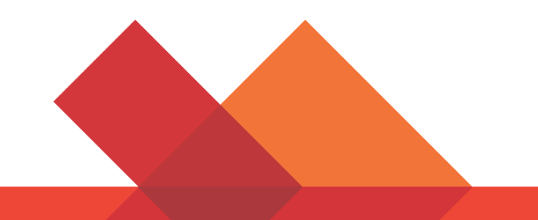

# LanguageCert International ESOL

Instrukcje Rejestracji Kandydata korzystanie z kodu egzaminacyjnego

Czerwiec 2019 ver01.0

**1. Utwórz konto [LanguageCert](https://www.languagecert.org/) Account** (Jeśli już je masz, przejdź do kroku 3.)

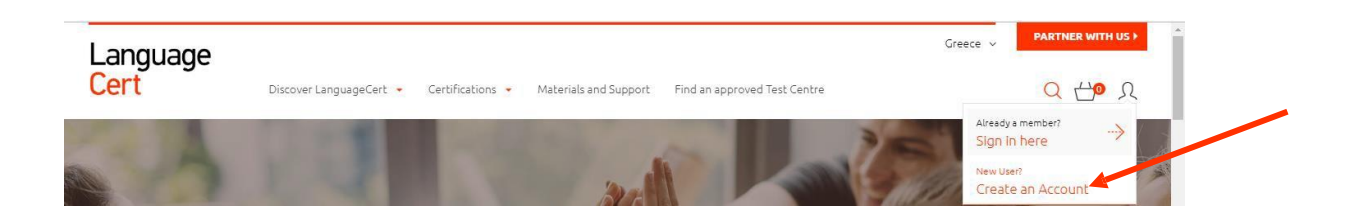

## **2. Podaj wymagane informacje**

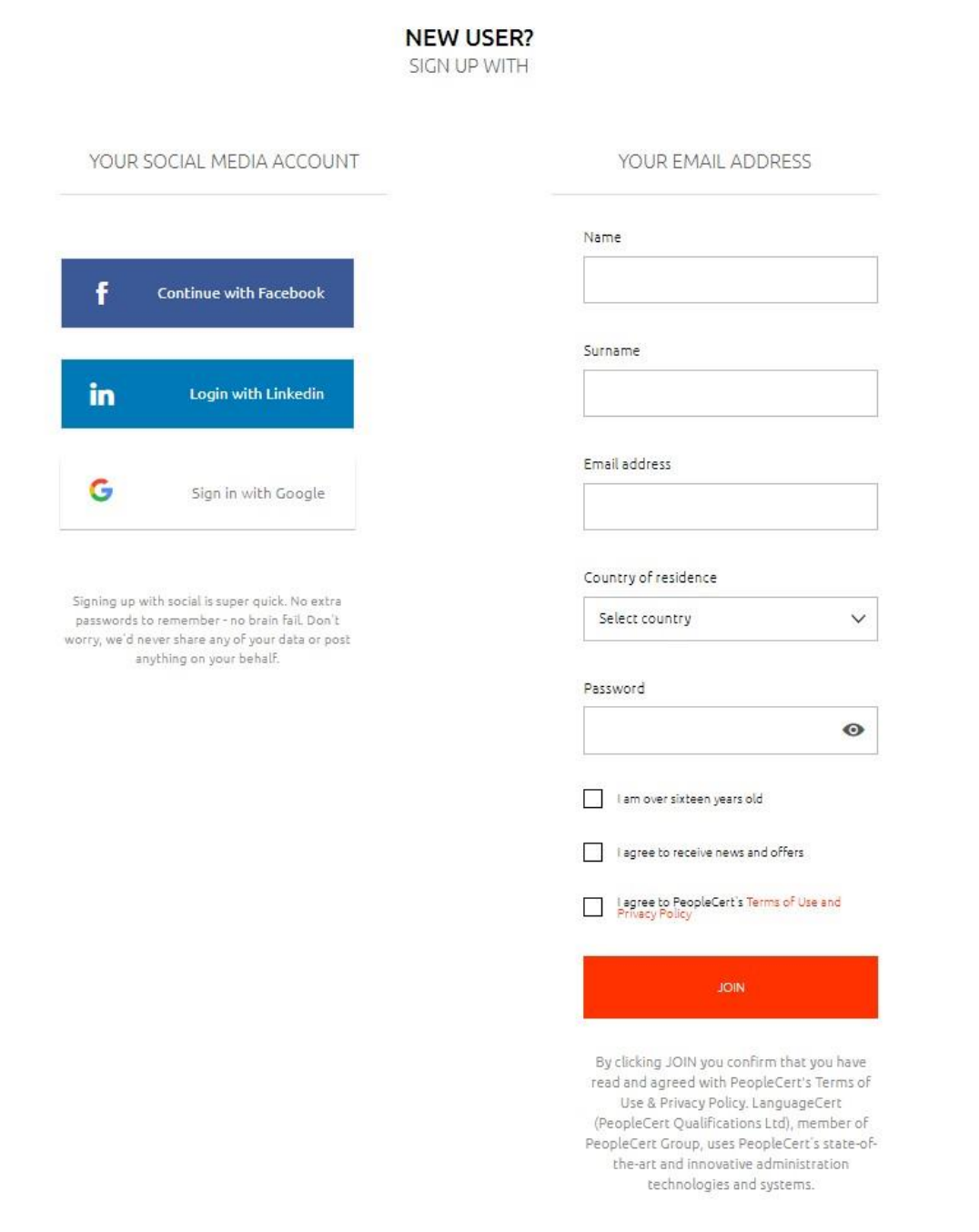

**3. Po utworzeniu konta, zaloguj się.**

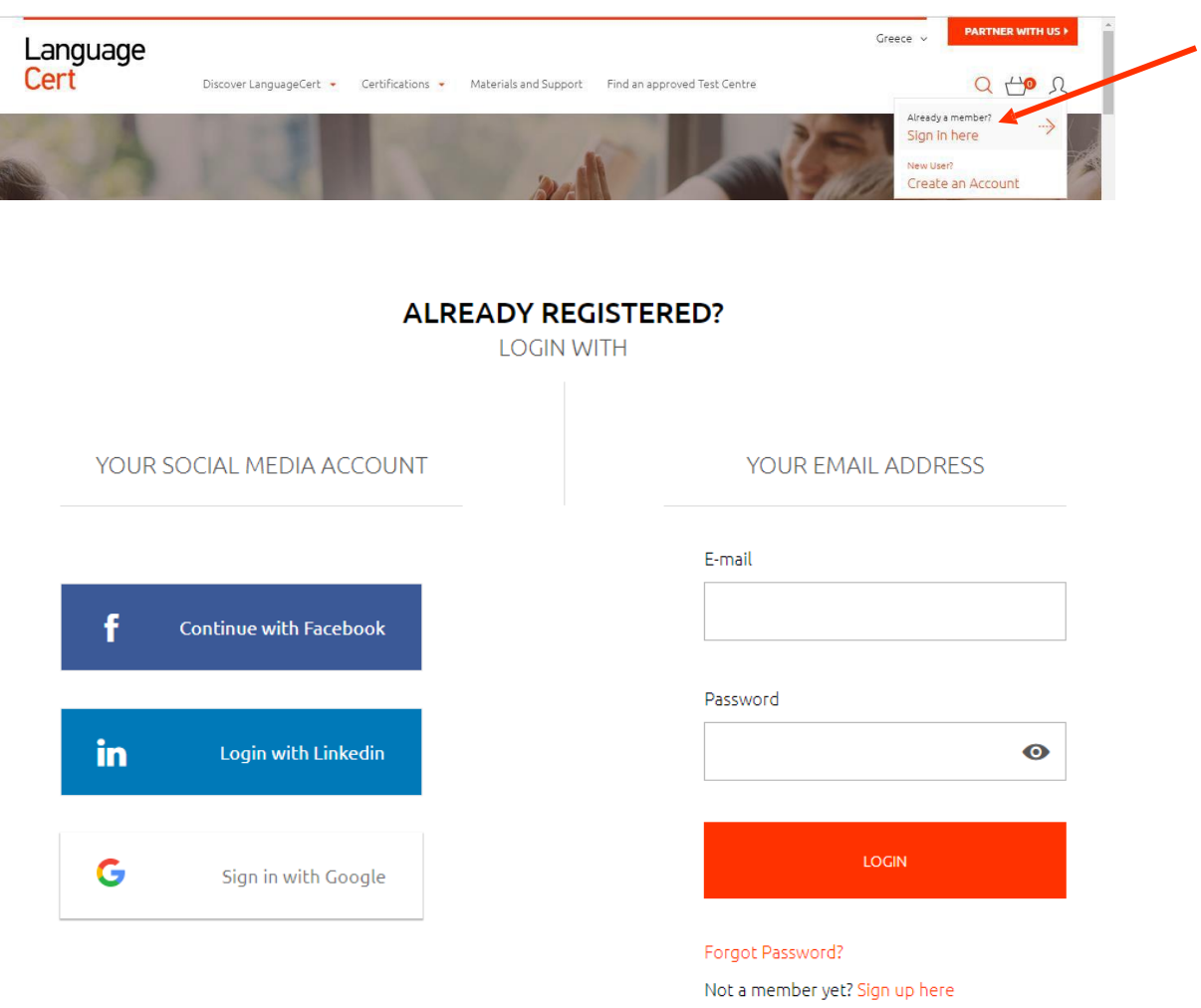

# **4. Wprowadź swój kod egzaminacyjny i kliknij** *CONFIRM* **(Zatwierdź)**

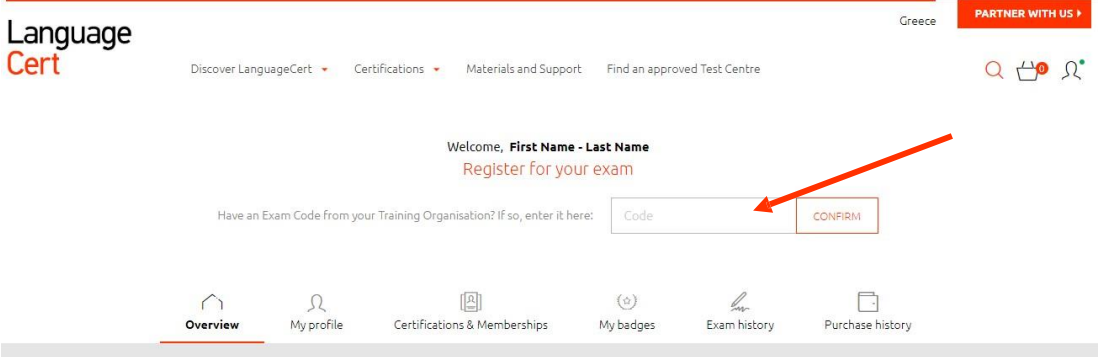

### **5. Uzupełnij swój Profil**

**UWAGA: Upewnij się, że dane w Profilu Kandydata odpowiadają danym w dokumencie tożsamości. Jeśli w dokumencie tożsamości posiadasz dwa imiona, w rubryce First Name wpisz obydwa.**

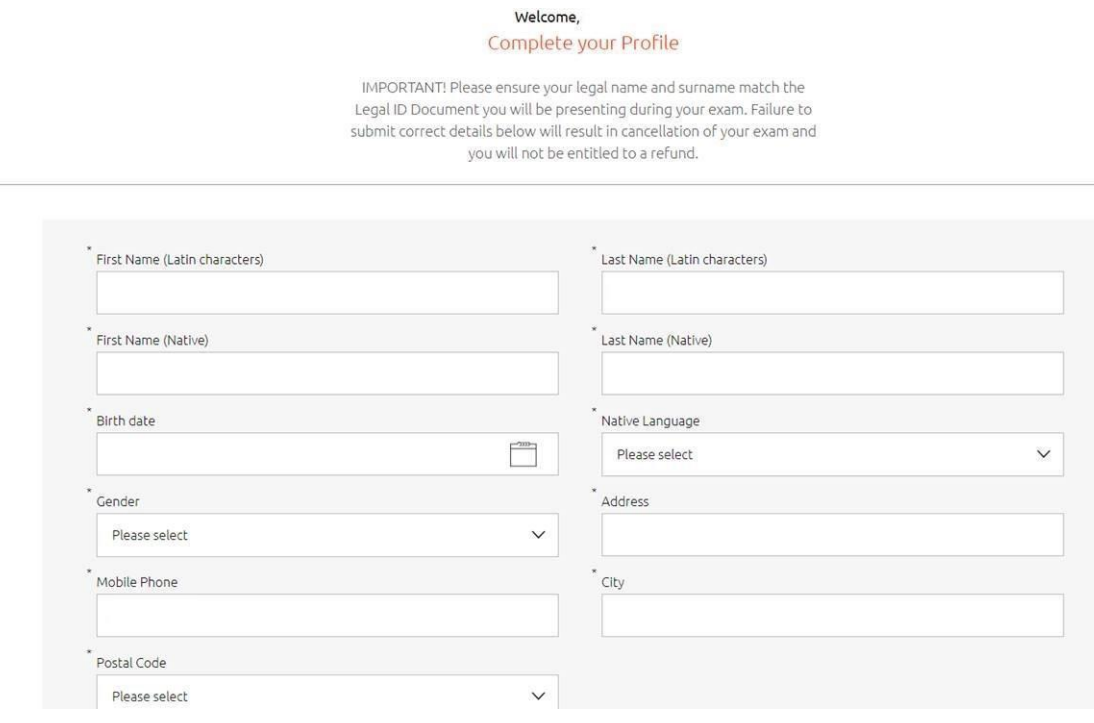

**6. Podaj informacje o egzaminie, a następnie kliknij** *CONFIRM MY EXAM***. Pola oznaczone gwiazdką są obowiązkowe**

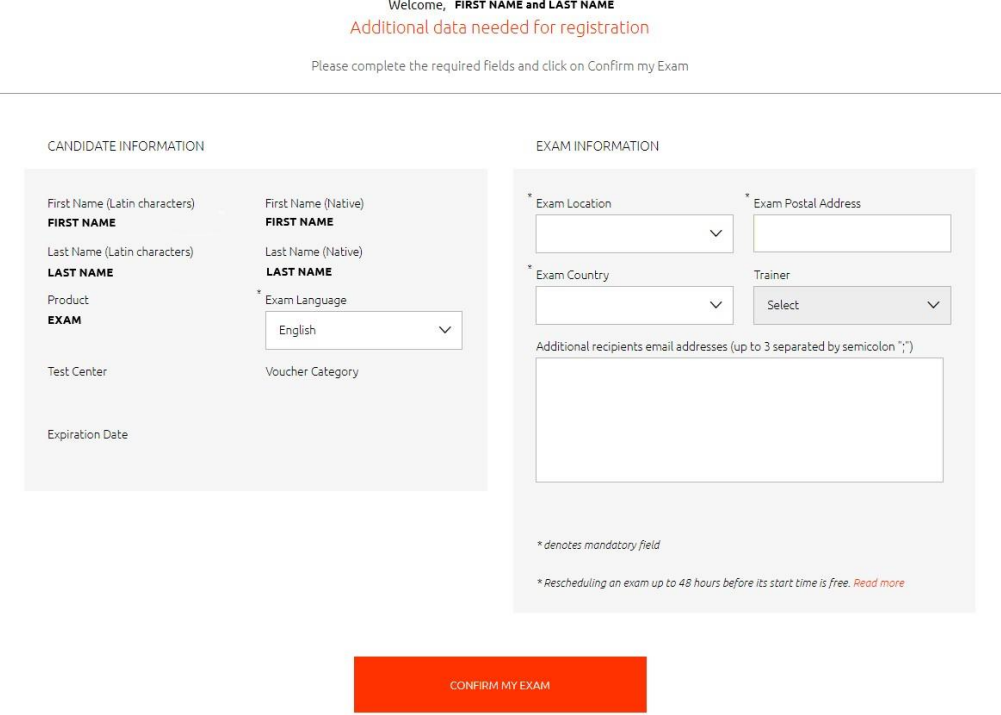

**7. Wybierz datę i godzinę swojego egzaminu i kliknij** *ADD SELECTED SLOT TO BASKET*

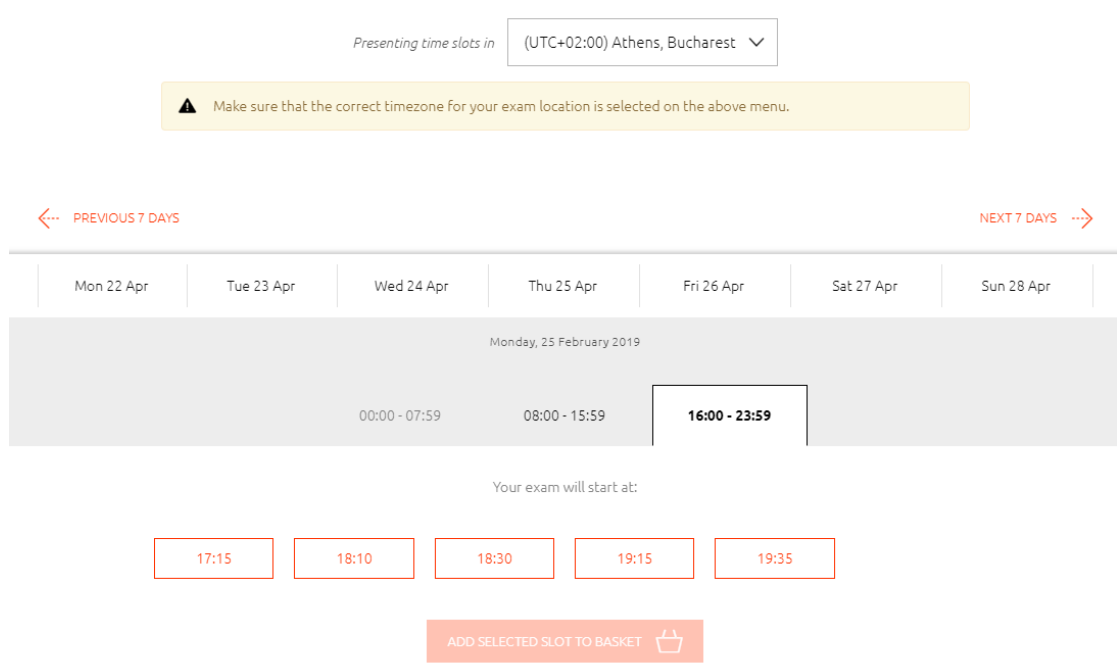

- **8. Poczekaj, aż otrzymasz automatyczną wiadomość e-mail z potwierdzeniem rezerwacji oraz instrukcjami, jak uruchomić egzamin**
- **9. 24 godziny przed egzaminem otrzymasz automatyczną wiadomość e-mail z przypomnieniem**

LanguageCert is a business name of PeopleCert Qualifications Ltd, UK company number 09620926.

Copyright © 2019 LanguageCert

All rights reserved. No part of this publication may be reproduced or transmitted in any form and by any means (electronic, photocopying, recording or otherwise) except as permitted in writing by LanguageCert. Enquiries for<br>permission to reproduce, transmit or use for any purpose this material should be directed to LanguageCert.

#### **DISCLAIMER**

This publication is designed to provide helpful information to the reader. Although care has been taken by LanguageCert in the preparation of this publication, no representation or warranty (express or implied) is given by LanguageCert with respect as to the completeness, accuracy, reliability, suitability or availability of the information contained within it and neither shall LanguageCert be responsible or liable for any loss or damage whatsoever (including but not limited to, special, indirect, consequential) arising or resulting from information, instructions or advice contained within this publication.